## **Implementation of QuarkoniumProduction cross sections withinMadgraph**

*International Workshop on Heavy Quarkonium17-20 October 2007, DESY Hamburg*

Pierre Artoisenet

Center of Particle Physics and Phenomenology

Université Catholique de Louvain

In collaboration with Fabio Maltoni and Tim Stelzer

Implementation of Quarkonium Production cross sections within Madgraph – p.

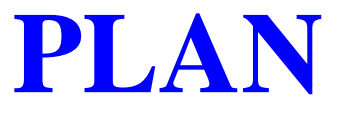

Introduction: the purpose of MadOnia $\bullet$ 

Capabilities and Validation $\bullet$ 

- Illustration and Ongoing Studies $\bullet$
- **Conclusion and Perspectives**

# **Introduction: the purpose of MadOnia**

expression of cross sections within NRQCD:

$$
\sigma(ij \to \mathcal{Q} + X) = \sum_{n} \hat{\sigma}(ij \to Q\bar{Q}(n) + X)\langle \mathcal{O}^{\mathcal{Q}}(n)\rangle_{\Lambda}
$$

 $\langle {\cal O}^{\cal Q}(n)\rangle$  is the long distance matrix element

 $\hat{\sigma}(i+j\rightarrow Q\bar{Q}(n)+X)$  is the short distance cross section

MadOnia: automatic tree-level computation of  $\hat{\sigma}(ij\rightarrow Q\bar{Q}(n)+X)$ 

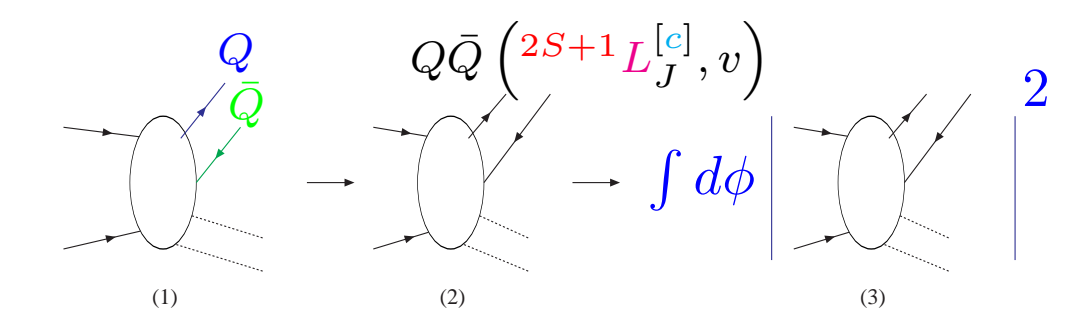

(1) open quark amplitude (MadGraph)

(2) projected amplitude(MadOnia)

(3) phase-space integration(unweighting  $\rightarrow$  MC event generator)

## **Capabilities and Validation**

capabilities:

universality: MadOnia generates any helicity amplitude

$$
\mathcal{M}\left(ij\rightarrow Q\bar{Q}\left(^{2S+1}L_{J}^{[c]}\right)+X\right)
$$

at tree-level, for any model that can be implemented in MadGraph

- it keeps track of quantum numbers on event-by-event basis → events<br>"seek: far shawaring and hadrorization (in nartiaular, calculation in tar ready for showering and hadronization (in particular, calculation in terms of color-ordered amplitudes).
- $Q\bar{Q}'$  production: the quark and the anti-quark can be of different flavour (such as  $B_c)$
- double quarkonium production (ex:  $e^+e^-\to J/\psi\eta_c)$
- relativistic corrections for  $S\text{-}\mathsf{wave}$  state production can be computed

## **Capabilities and Validation**

- validation:
	- gauge invariance has been checked
	- charge conjugation conservation:

$$
A(^{1}S_{0}^{[1]} + (2k+1)\gamma) = 0
$$
  
\n
$$
A(^{3}S_{1}^{[1]} + (2k)\gamma) = 0
$$
  
\n
$$
A(^{1}P_{1}^{[1]} + (2k)\gamma) = 0
$$
  
\n
$$
A(^{3}P_{1}^{[1]} + (2k)\gamma) = 0
$$
  
\n
$$
A(^{3}P_{0,2}^{[1]} + (2k+1)\gamma) = 0
$$

comparison with analytical amplitudes point by point in the phase space

$$
ij \to \mathcal{Q}k
$$

with  $i, j, k$  = quarks or gluons, for all S- and P-wave states, colour-singlet and colour-octet transitions

example:  $B_c$  production from  $e^+e^ \bullet$ 

example:  $B_c$  production from  $e^+e^-$ 

 $e^+e^- \rightarrow$ 

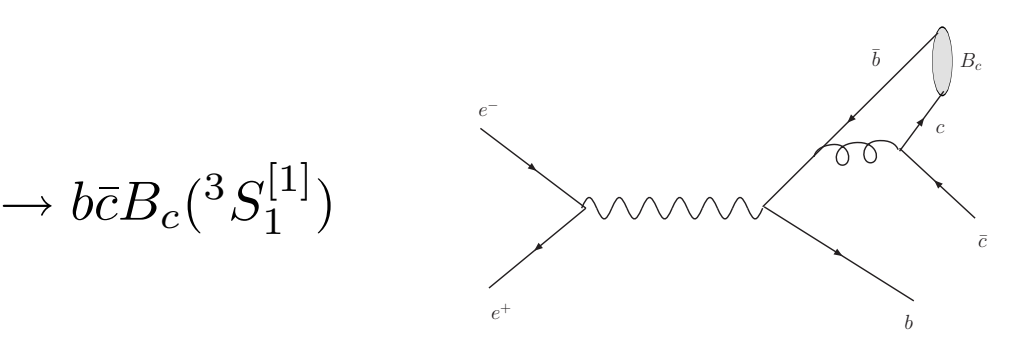

#### example:  $B_c$  production from  $e^+e^-$

#### enter the process: fill the input file proc\_card.dat  $\bullet$

# Begin PROCESS # This is TAG. Do not modify this line

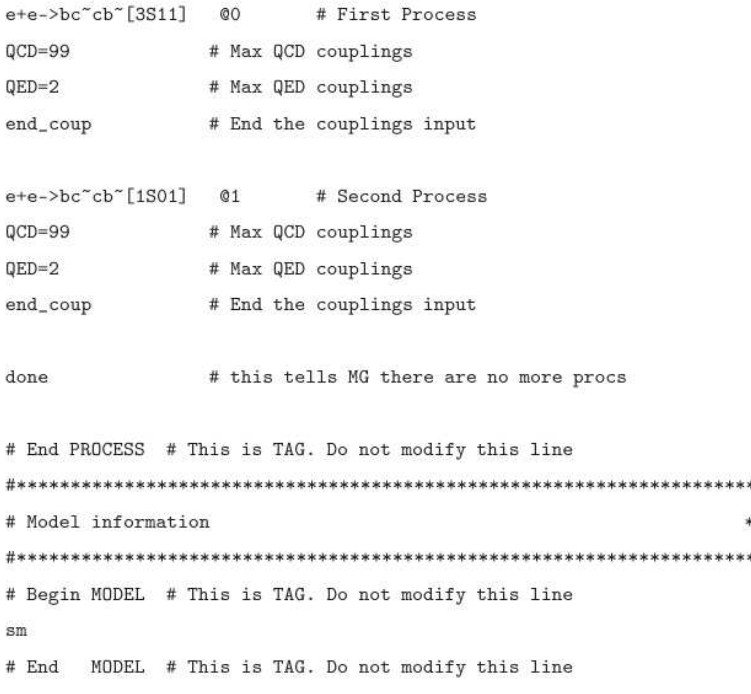

example:  $B_c$  production from  $e^+e^-$ 

enter the process: fill the input file proc\_card.dat  $\bullet$ 

# Begin PROCESS # This is TAG. Do not modify this line

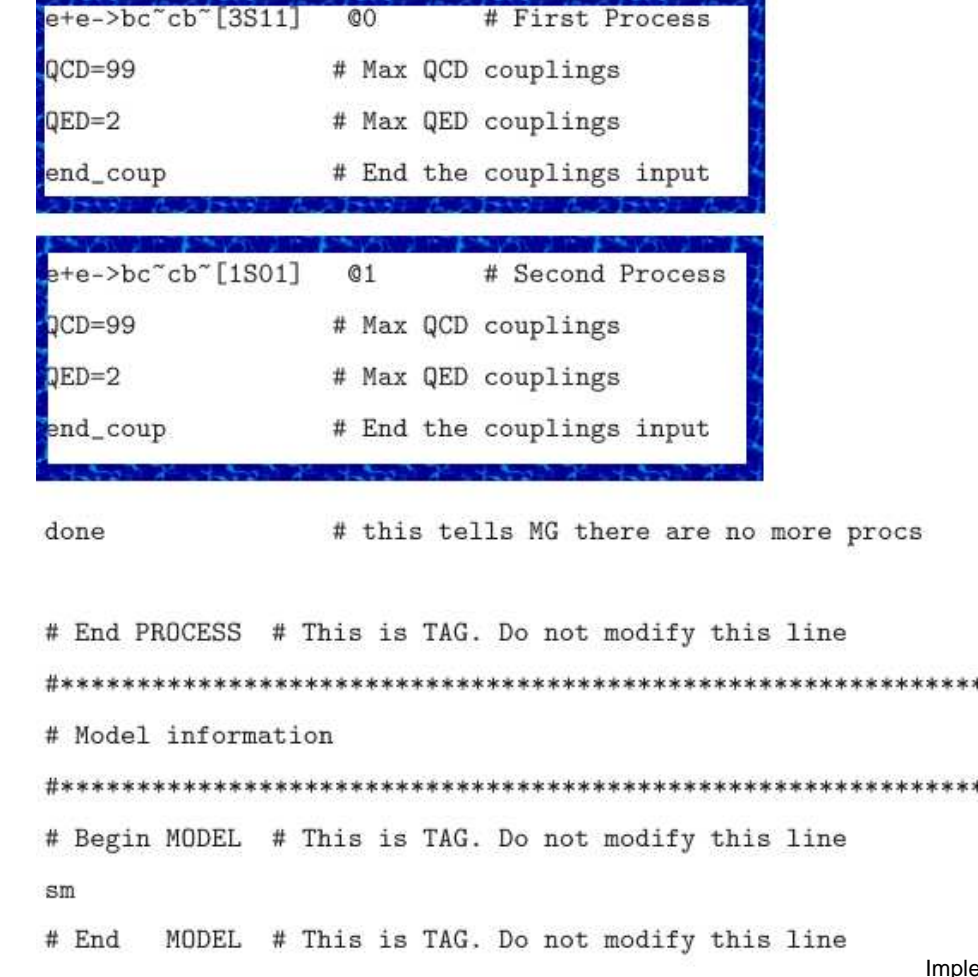

example:  $B_c$  production from  $e^+e^-$ 

enter the process: fill the input file proc\_card.dat  $\bullet$ 

# Begin PROCESS # This is TAG. Do not modify this line

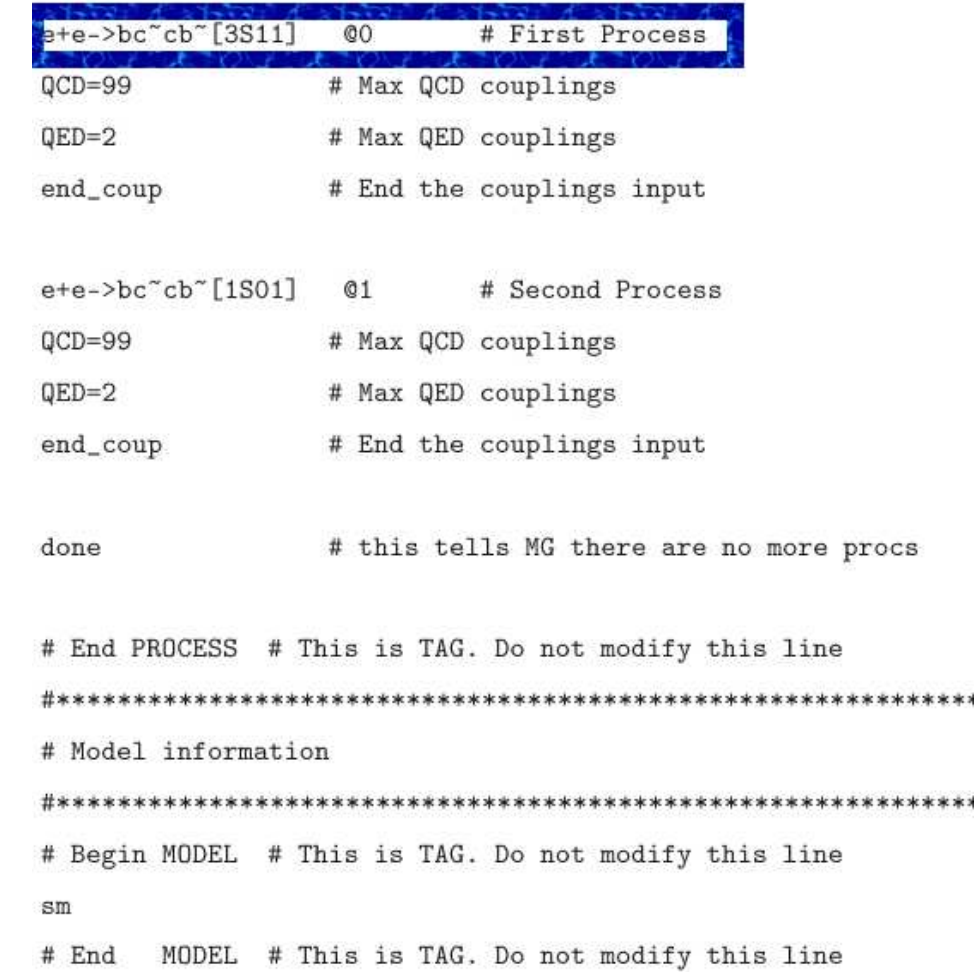

example:  $B_c$  production from  $e^+e^-$ 

enter the process: fill the input file proc\_card.dat  $\bullet$ 

# Begin PROCESS # This is TAG. Do not modify this line

 $e+e->bc$ ~ $cb$  [3 $S11$ ] # First Process  $QO$ 

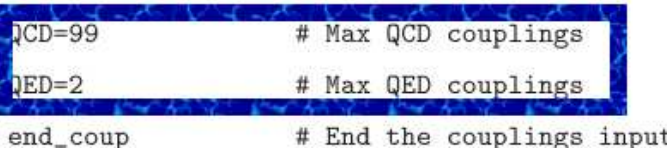

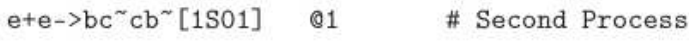

- # Max QCD couplings  $QCD = 99$
- # Max QED couplings  $QED=2$
- end\_coup # End the couplings input

# this tells MG there are no more procs done

# End PROCESS # This is TAG. Do not modify this line # Model information # Begin MODEL # This is TAG. Do not modify this line  $sm$ 

# End MODEL # This is TAG. Do not modify this line

example:  $B_c$  production from  $e^+e^-$ 

enter the process: fill the input file proc\_card.dat  $\bullet$ 

# Begin PROCESS # This is TAG. Do not modify this line

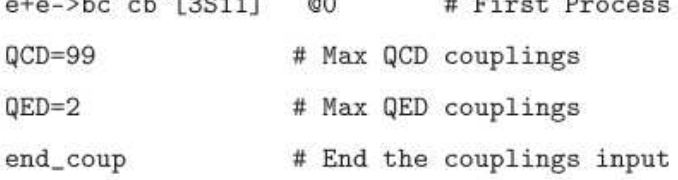

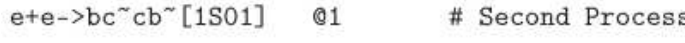

- # Max QCD couplings  $QCD = 99$
- $QED=2$ # Max QED couplings
- end\_coup # End the couplings input
- # this tells MG there are no more procs done

# End PROCESS # This is TAG. Do not modify this line

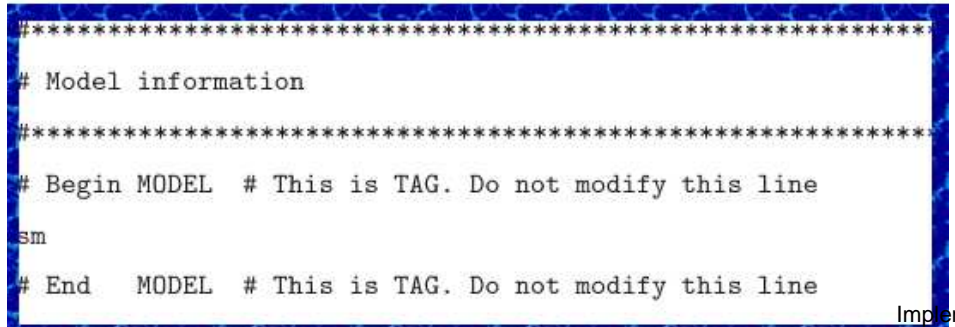

example:  $B_c$  production from  $e^+e^-$ 

Output: $\bullet$ 

> MadOnia generates a fortran code that gives the squared matrix element summed/averaged over polarization degrees of freedom at an arbitrary phase-space point:

$$
\frac{1}{4} \sum_{\lambda_1, ..., \lambda_5} |M(e^+(p_1)e^-(p_2) \to b(p_3)\bar{c}(p_4)B_c(p_5))|^2
$$

- interface with <sup>a</sup> phase-space generator to produce cross sections
	- $B_c$  production via colour-singlet transitions ( $\sigma$  in fb)

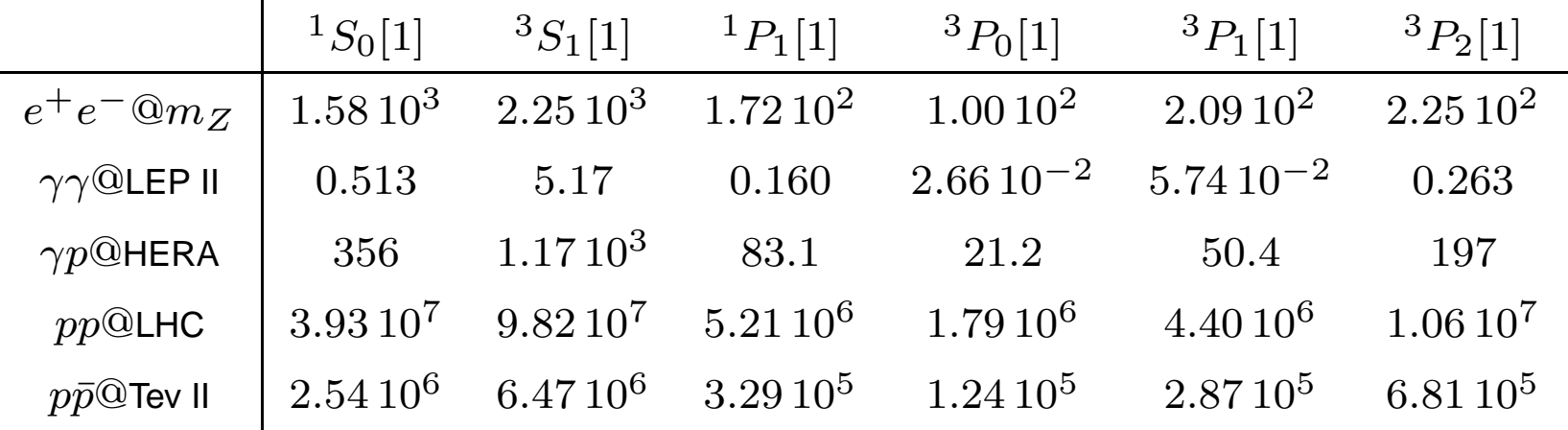

 $B_c$  production via colour-octet transitions ( $\sigma$  in fb)

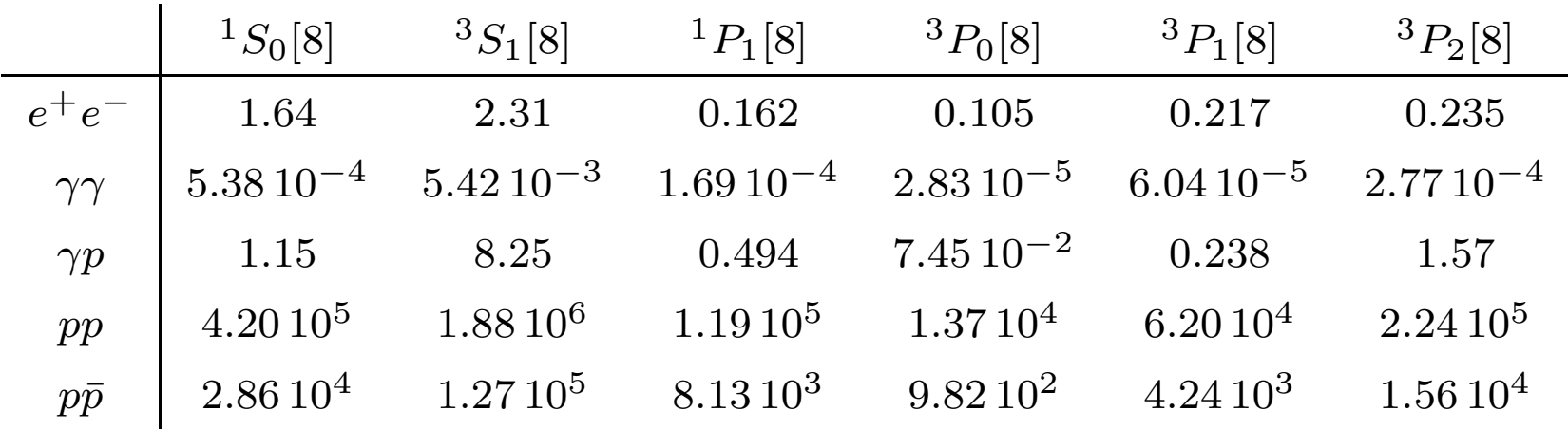

TIMING: 5' to enter all processes in the input card, 2 hours of run

Testing new ideas:  $t_b$  production at the LHC

$$
V_{tb} = 0.3, \quad |R_{tb}|^2 = 8.13 \,\text{GeV}^3
$$

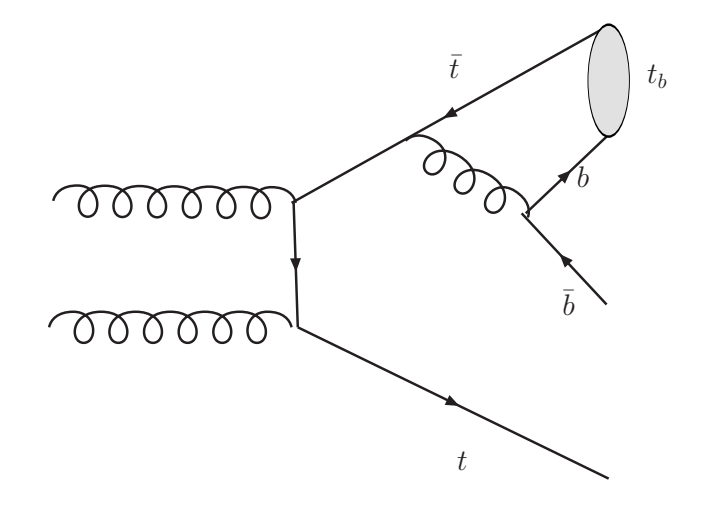

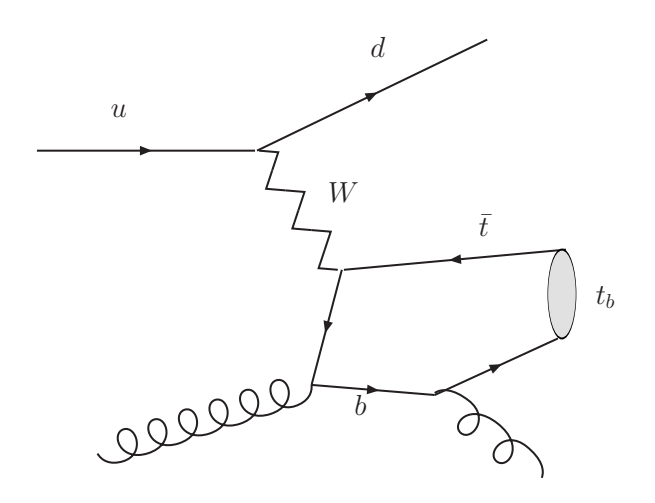

 $\sigma = 9.95$  fb

 $\sigma = 2.52$  fb

#### $\bullet$  $\Upsilon$  +  $3$  jets production at the Tevatron

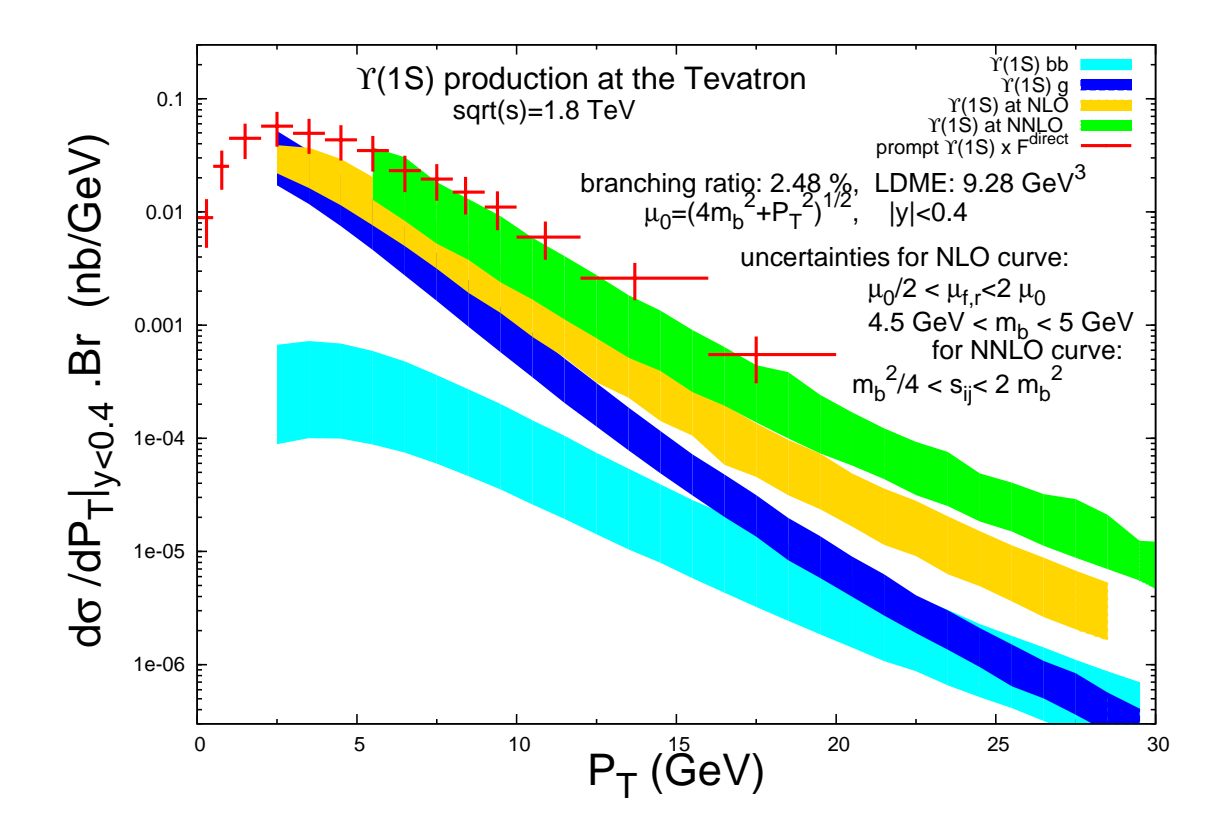

#### $\Upsilon$  +  $3$  jets production at the Tevatron

#### subprocesses:

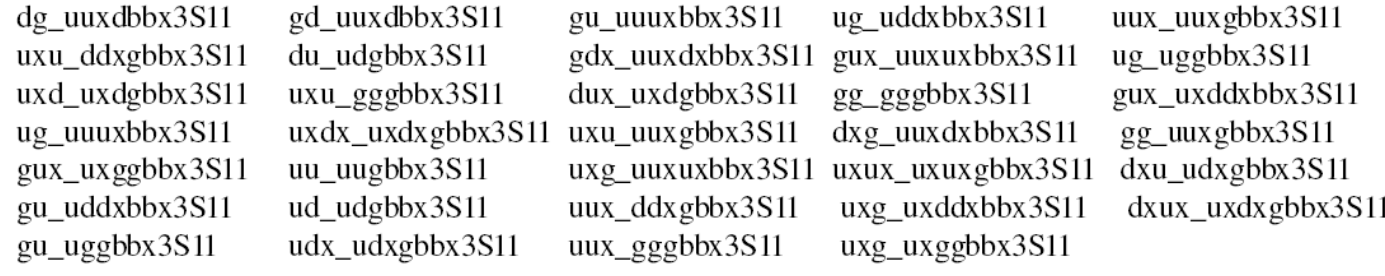

#### $\Upsilon$  +  $3$  jets production at the Tevatron

#### subprocesses:

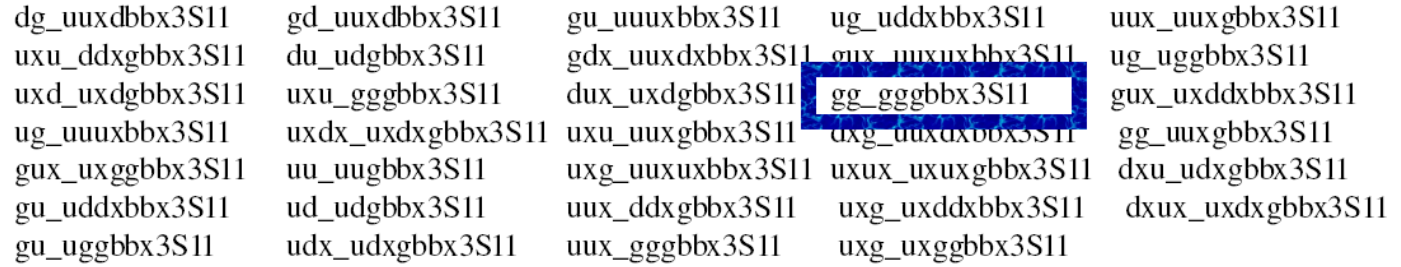

 $\approx~2000$  Feynman diagrams (reduced by a factor  $\frac{1}{4}$  $\frac{1}{4}$  after the colour and spin projections are applied)

#### $\Upsilon$  +  $3$  jets production at the Tevatron

#### subprocesses:

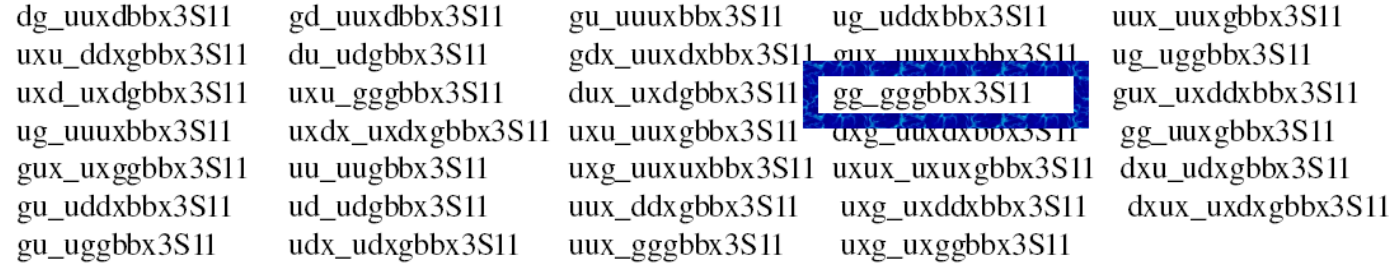

 $\approx~2000$  Feynman diagrams (reduced by a factor  $\frac{1}{4}$  $\frac{1}{4}$  after the colour and spin projection are applied)

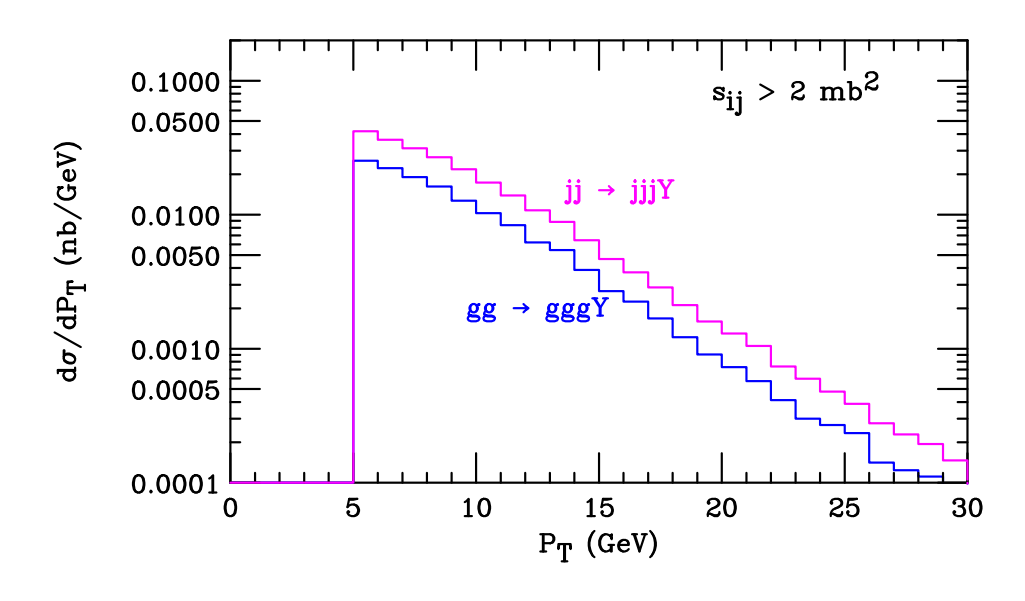

 $J/\psi$  production from  $\gamma\gamma$  collisions (Lep II,  $\sqrt{s}=196$  GeV)

 $J/\psi$  production from  $\gamma\gamma$  collisions (Lep II,  $\sqrt{s}=196$  GeV)

 $\gamma\gamma\rightarrow gJ/\psi(^3$  $^3S_1[8])$ 

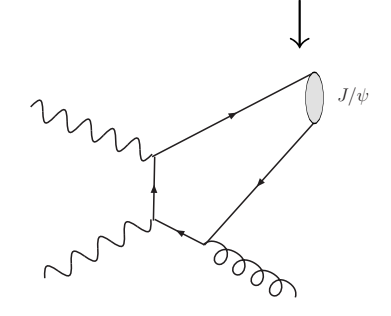

6 Feynman diagrams

 $J/\psi$  production from  $\gamma\gamma$  collisions (Lep II,  $\sqrt{s}=196$  GeV)  $\bullet$ 

 $\gamma\gamma\rightarrow gJ/\psi(^3$  $^3S_1[8])$ 

**v.s.** 

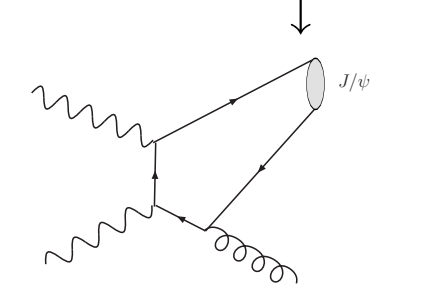

 $\rightarrow gggJ/\psi(^3$  $^3S_1[1])$ <sup>↓</sup> <sup>↓</sup>  $J/\psi$ 

Re

6 Feynman diagrams 120 Feynman diagrams

v.s.

 $J/\psi$  production from  $\gamma\gamma$  collisions (Lep II,  $\sqrt{s}=196$  GeV)

 $\gamma\gamma\rightarrow gJ/\psi(^3$  $^3S_1[8])$ 

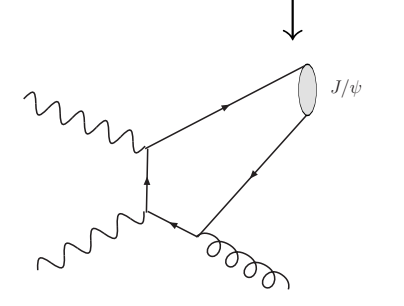

 $\rightarrow gggJ/\psi(^3$  $^3S_1[1])$ 

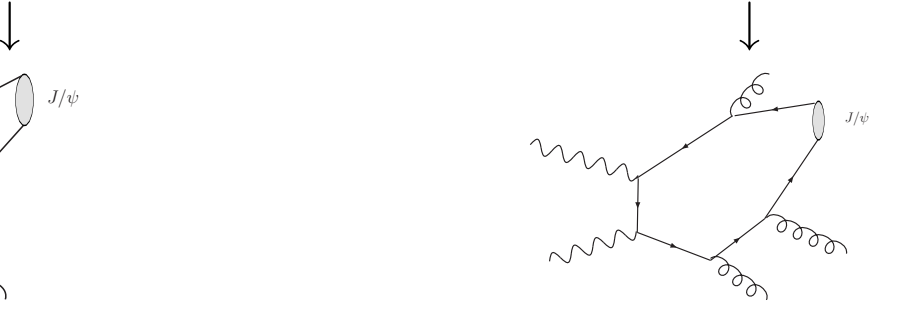

6 Feynman diagrams 120 Feynman diagrams

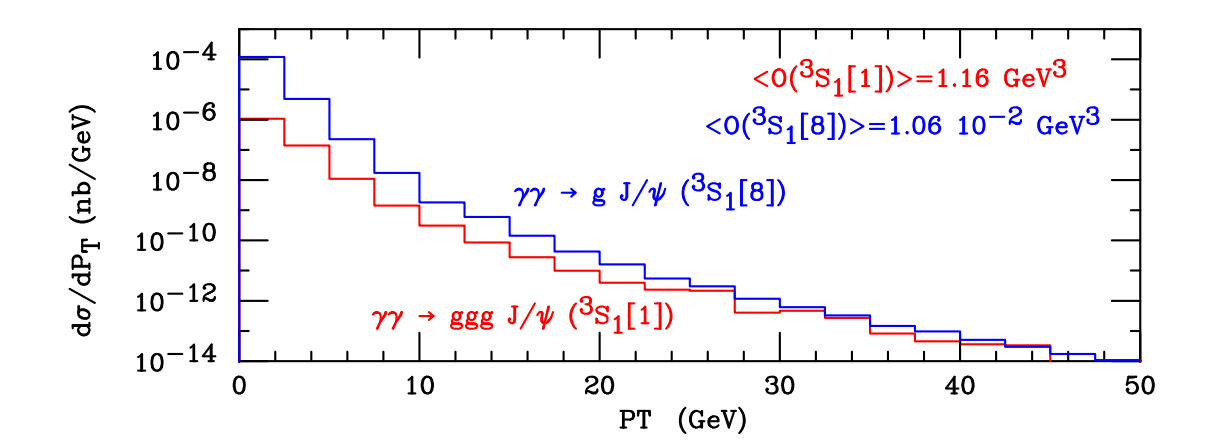

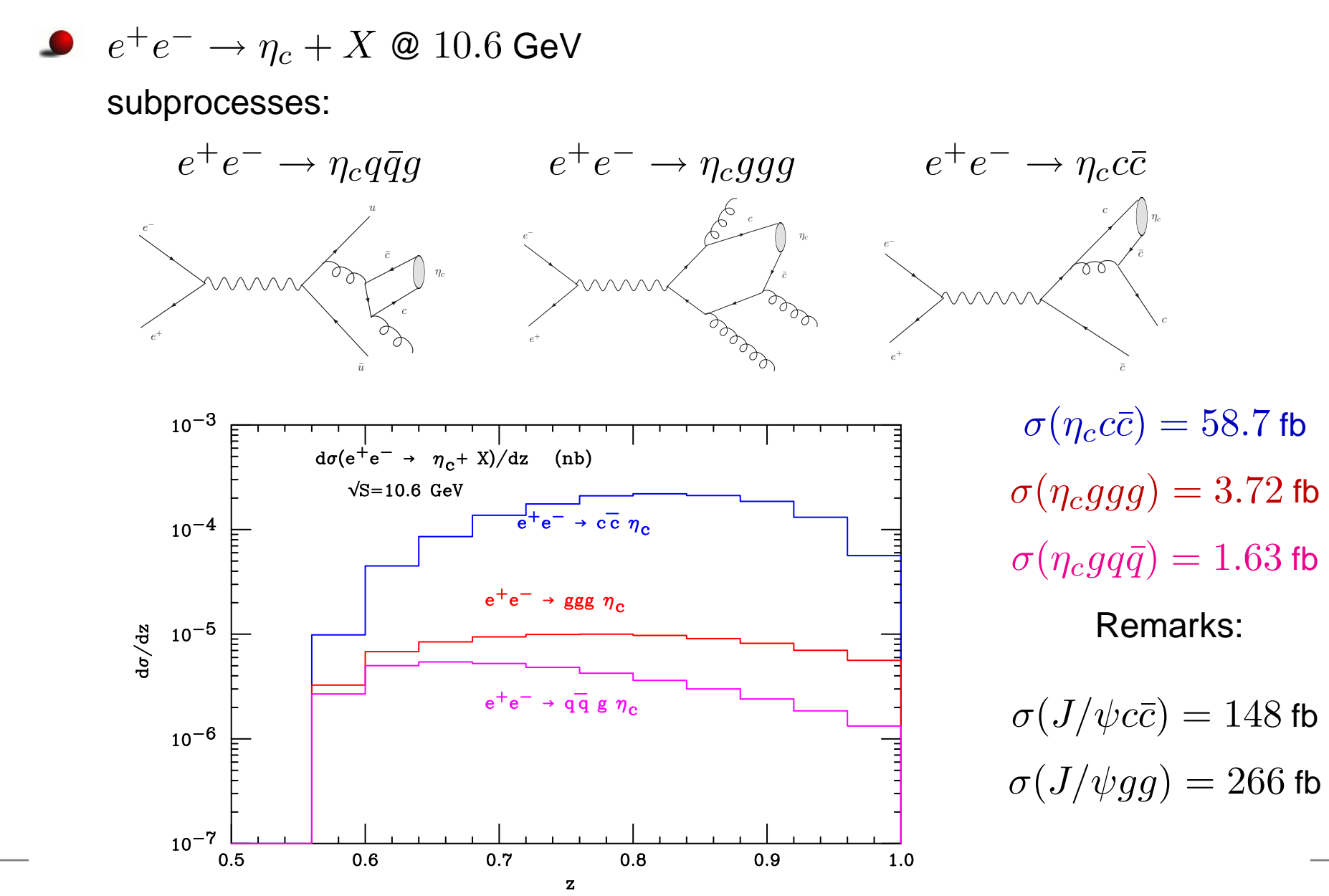

Implementation of Quarkonium Production cross sections within Madgraph – p. 1

# **Conclusion & Perspectives**

- MadOnia is an amplitude generator for quarkonium production within NRQCDwhich is:
	- universal (new model can be defined)
	- user-friendly
	- flexible
- Examples of application:
	- $p\bar p\to \Upsilon+3$  jets at the Tevatron
	- $e^+e^-\rightarrow \eta_c+X$  at B factories
- work in progress: event generator with interfaces to Pythia and Herwig